# **Security Analysis of MongoDB Queryable Encryption**

Zichen Gui, Kenneth G. Paterson, and Tianxin Tang

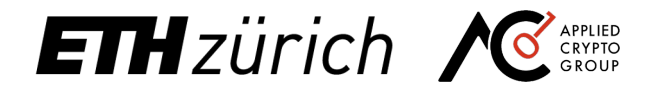

https://www.flaticon.com/authors/dinosoftlabs icons created by DinosoftLabs – Flaticon https://www.flaticon.com/authors/freepik icons created by Freepik – Flaticon ttps://www.flaticon.com/ icons created by Flat Icons – Flaticon

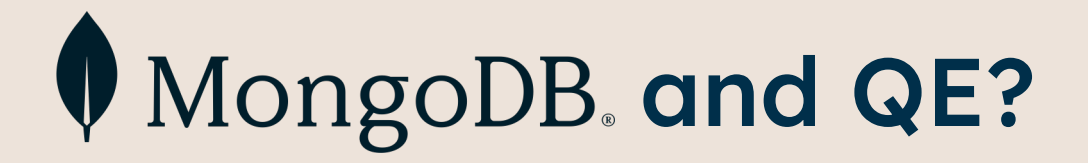

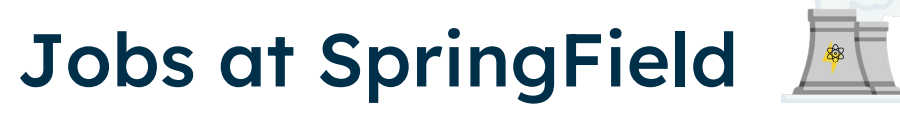

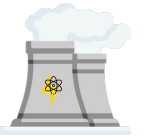

#### "Nuclear Technician" "CEO"

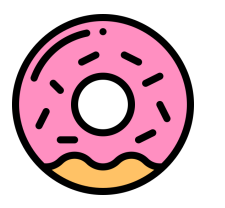

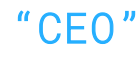

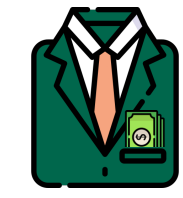

#### MongoDB database

Document collection

```
doc_id document
          doc_1 = \{\mathbf{1}1<br>2<br>3
                     "Name": "Homer Simpson",
                     "Job": "Nuclear Technician"
,
                     "Address": "742 Evergreen Terrace"
                  }
2
          doc_2 = {"Name": "Lenny Leonard",
                     "Job": "Nuclear Technician"
,
                     "Address": 
"123 Evergreen Terrace"
                  }
3
          doc<sub>3</sub> = {"Name": "Charles Montgomery Burns",
                     "Job": "CEO"
,
                     "Address": "1000 Mammon Street"
                  }
```
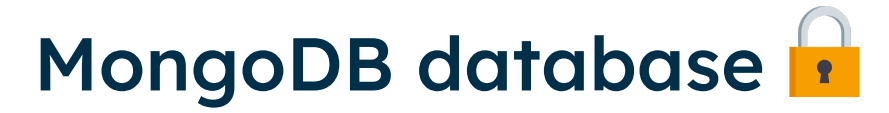

#### Document collection

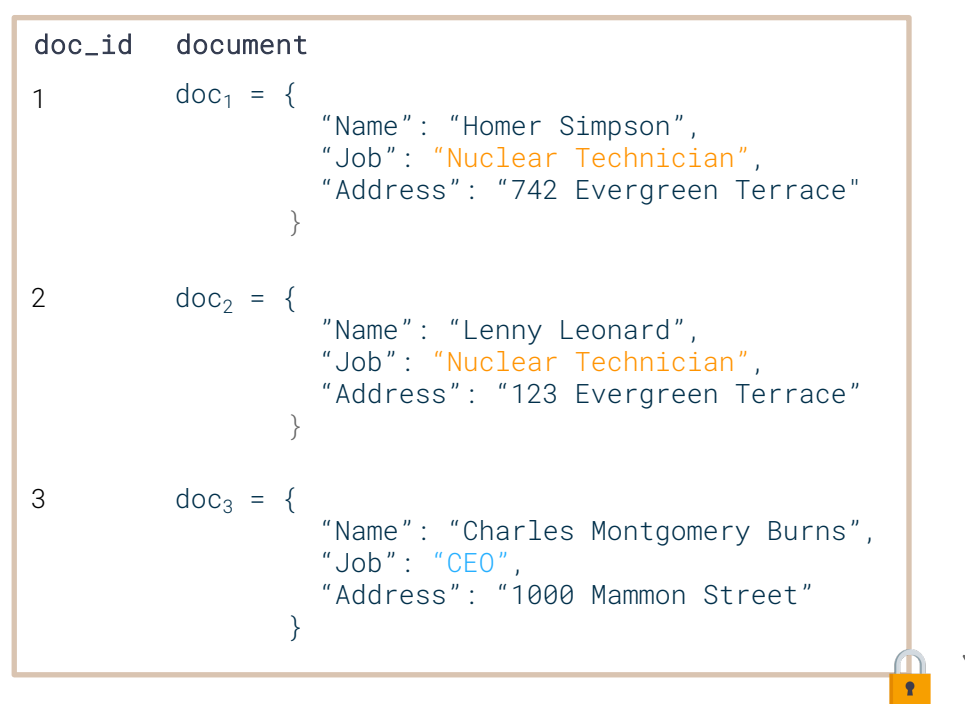

(Inverted) search index

Linear scan

 $\subseteq$  $\sigma$ Č  $\circ$  $\overline{\phantom{0}}$ inear

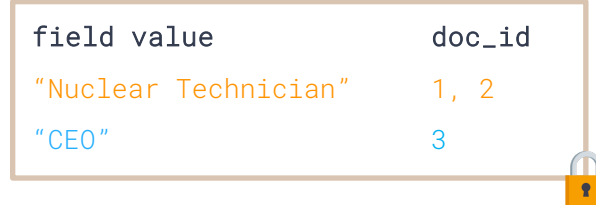

Equality search on the "Job" field

# MongoDB database  $\| \cdot \| = \textsf{QE}$

#### Document collection

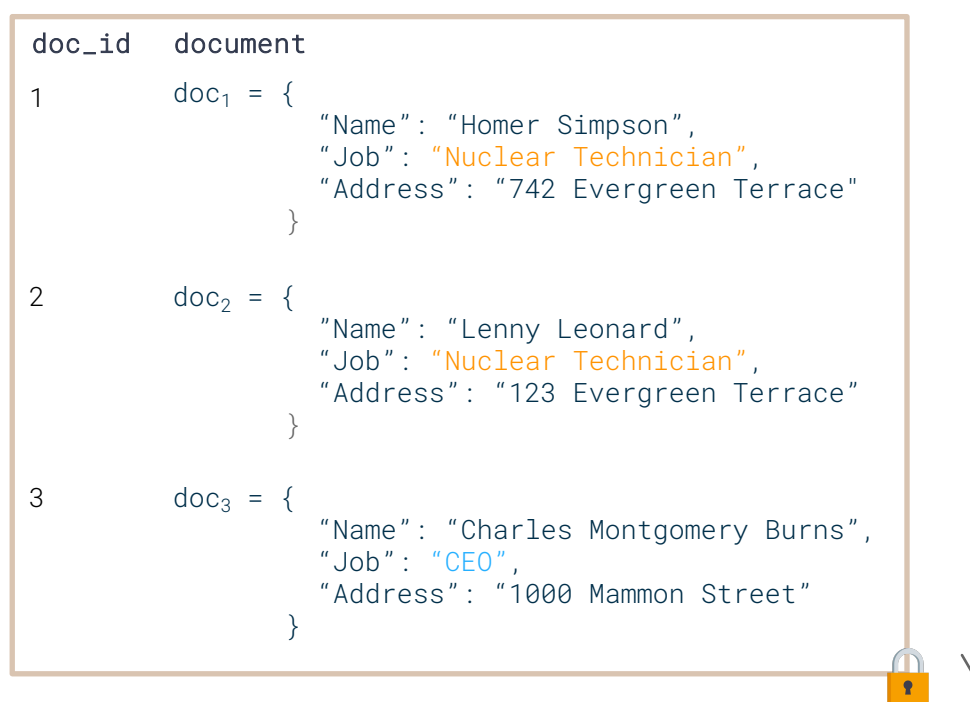

(Inverted) search index

Linear scan

inear

⊆  $\sigma$ ٽ  $\circ$ 

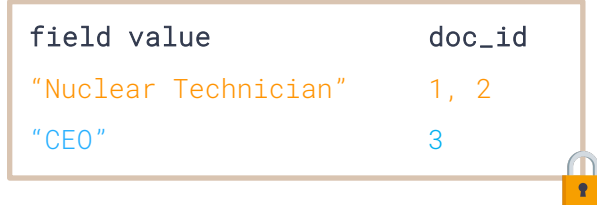

Equality search on the "Job" field

#### MongoDB and QE

MongoDB claims that QE

2. Data encrypted throughout its lifecycle: Queryable Encryption adds another layer of secu for your most sensitive data, where data remains secure in-transit, at-rest, in memory, in logs, in backups. Additionally, Queryable Encryption encrypts data as fully randomized on the serve side.

https://www.mongodb.com/blog/post/mongodb-releases-queryable-encryption-preview

#### MongoDB and QE

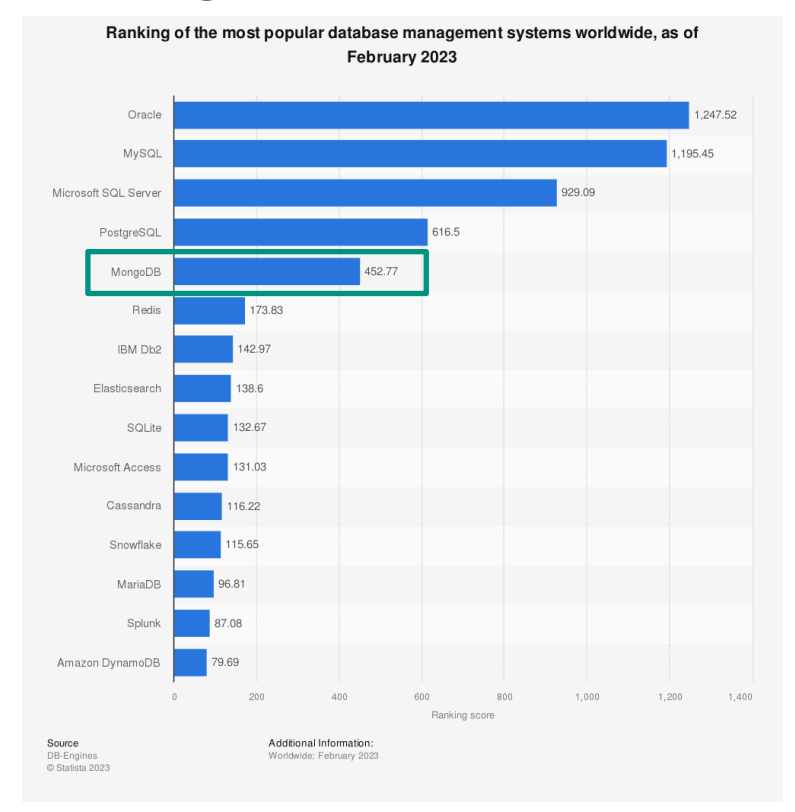

Business customers:

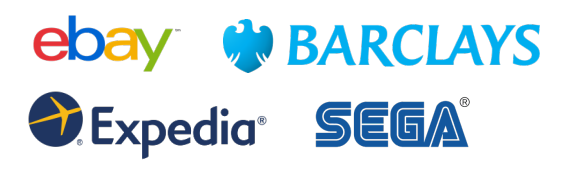

**GE HealthCare** 

…

1: https://www.statista.com/statistics/809750/worldwide-popularity-ran management-systems/ 2: https://www.mongodb.com/who-uses-mongodb

#### Are the security claims valid?

- o QE is an instance of **searchable encryption (SE)** scheme.
- o No security proof is available yet.

## How does QE work?

#### Simplified token generation

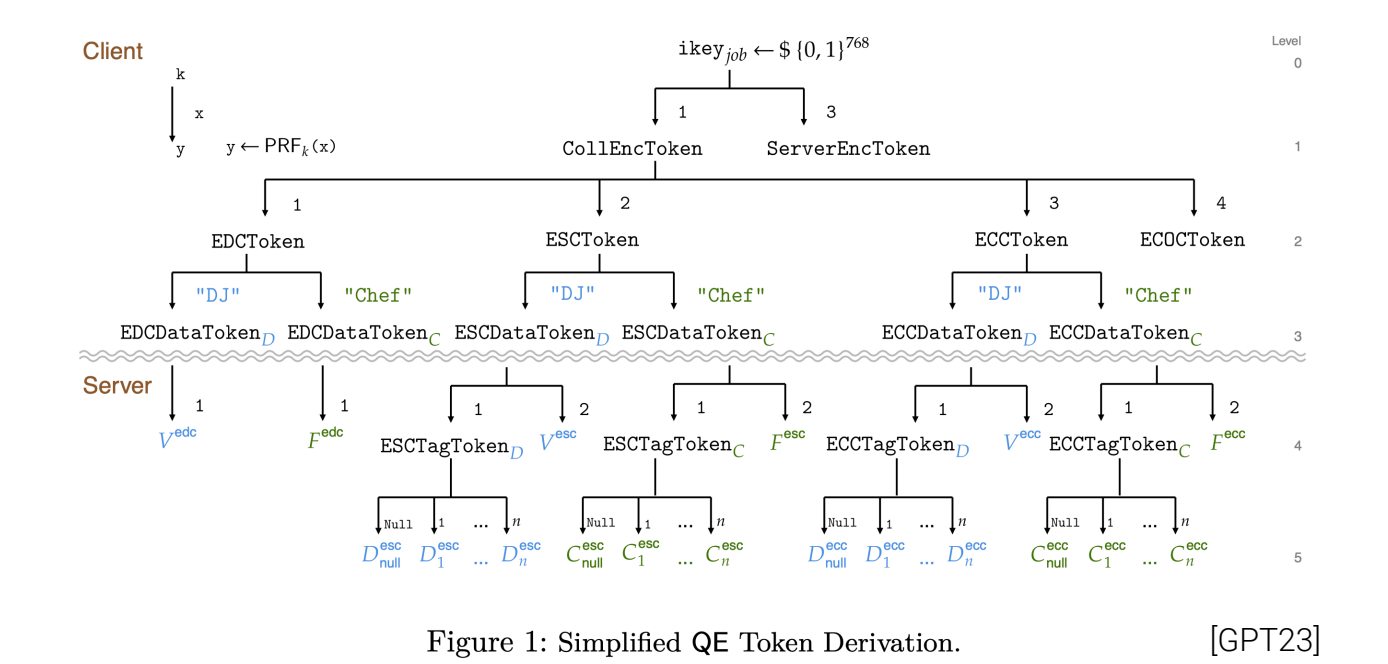

#### Overview of QE (oversimplified)

Encrypted search index (ESC)

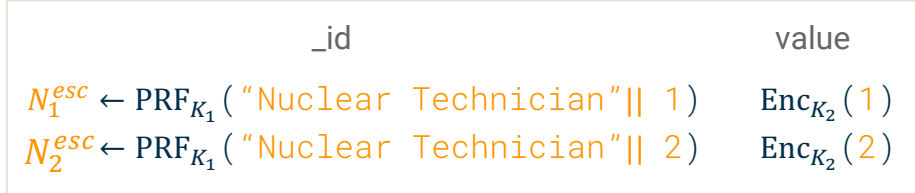

N: "Nuclear Technician"

Omit doc3 ("CEO") for simplication

#### Overview of QE (oversimplified)

Encrypted search index (ESC)

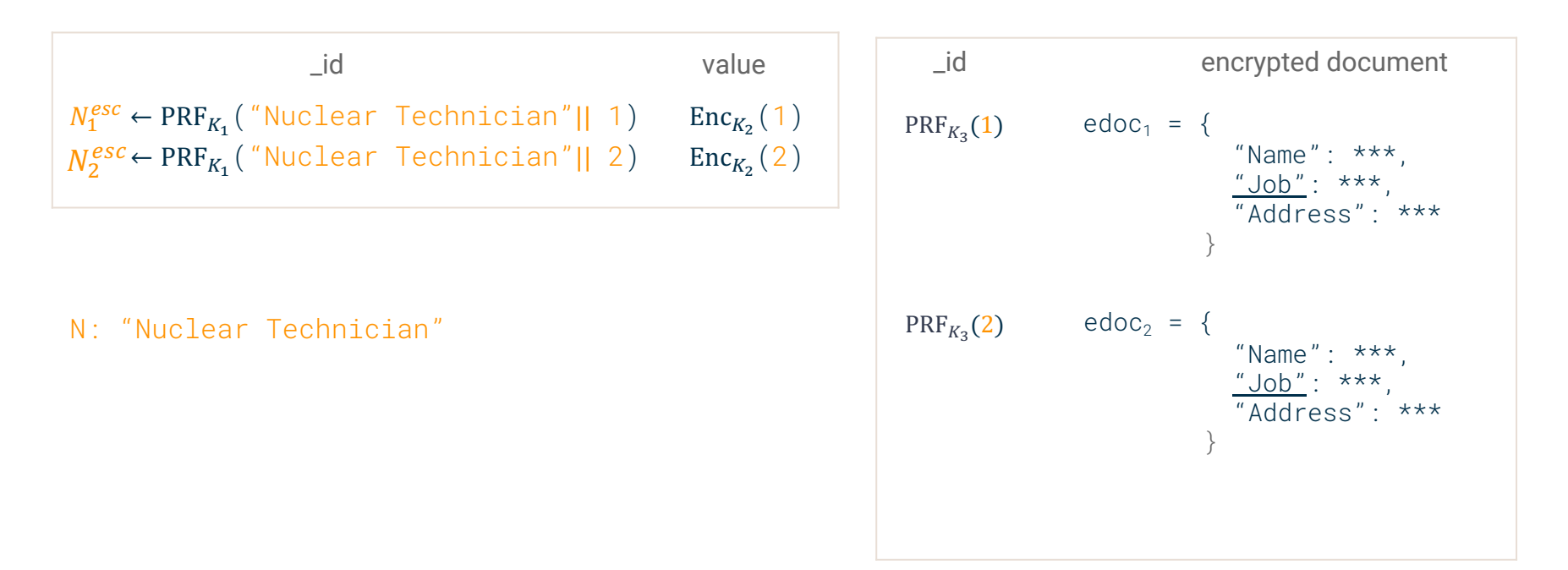

#### ESC size

 $Insert(doc<sub>4</sub>)$ Insert $(doc<sub>5</sub>)$  $Insert(doc<sub>6</sub>)$ 

#### ESC

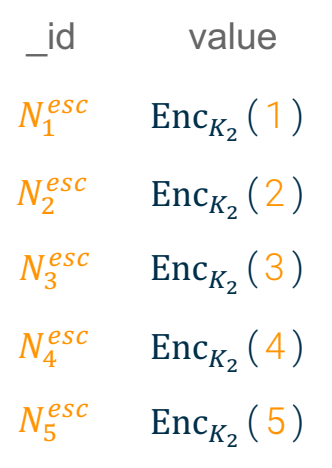

 $N_1^{esc}$  ← PRF<sub>K<sub>1</sub></sub> ("Nuclear Technician"|| 1)  $N_2^{esc}$  ← PRF<sub>K<sub>1</sub></sub> ("Nuclear Technician"|| 2) …

### Compaction

#### \_id value ESC  $N_1^{esc}$  $N_2^{esc}$  $Enc_{K_2}(1)$  $Enc_{K_2}(2)$

Compact

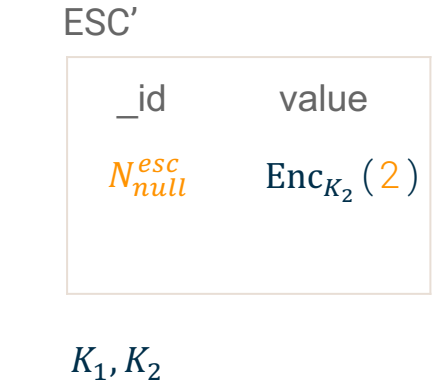

## "Security" of QE

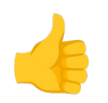

#### QE satisfies snapshot security

of searchable encryption.

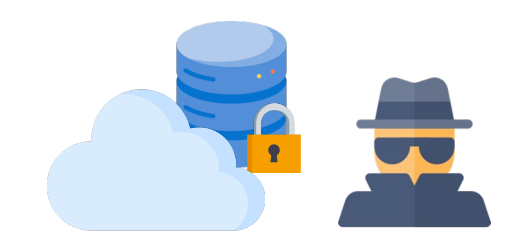

## "Security" of QE

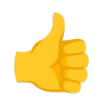

#### QE satisfies snapshot security

of searchable encryption.

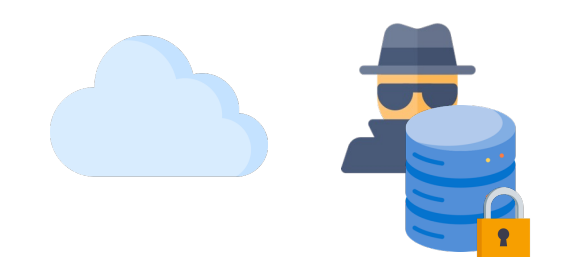

#### How was QE implemented in MongoDB?

#include "mongo/db/fle\_crud.h"

#include <string> #include <utility>

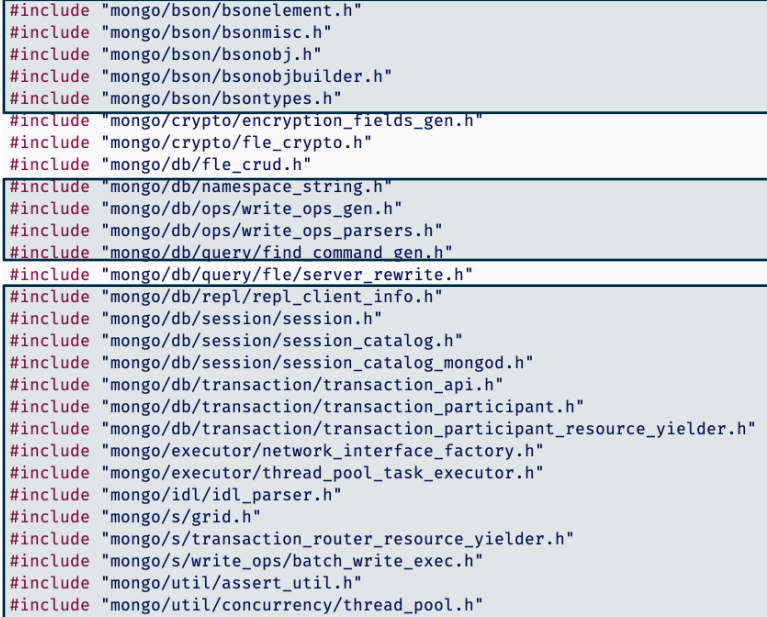

"fle\_crud\_mongod.cpp"

Implementing core read and write functionality used by QE

24 out of 29 are native MongoDB library headers

- o QE is built using native MongoDB operations.
- o QE interacts with other MongoDB system components.
- o MongoDB has adopted a **cost-effective** approach integrating QE: incurring minimal changes to the existing system.

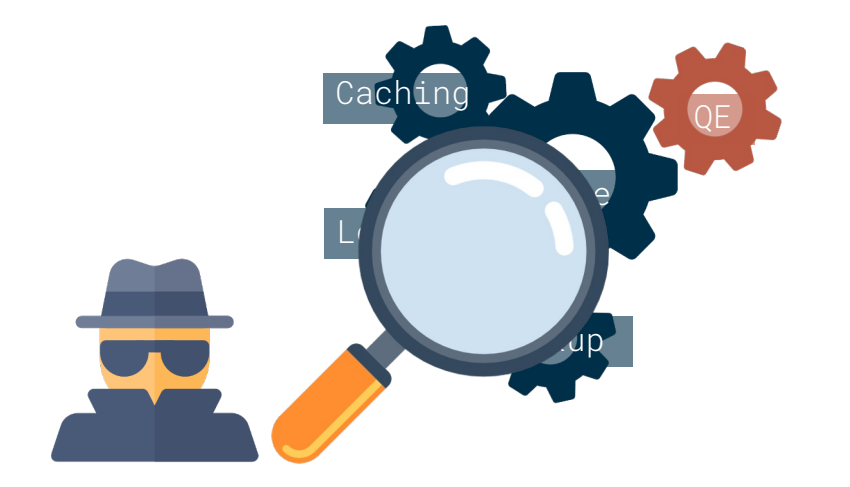

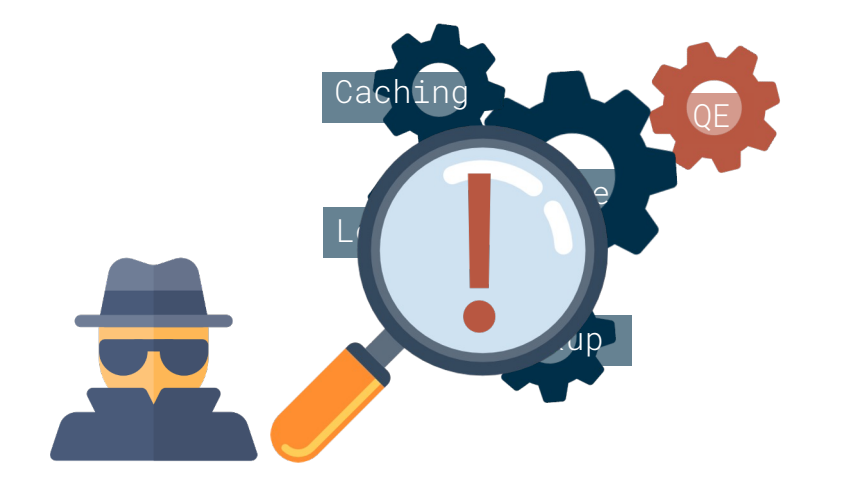

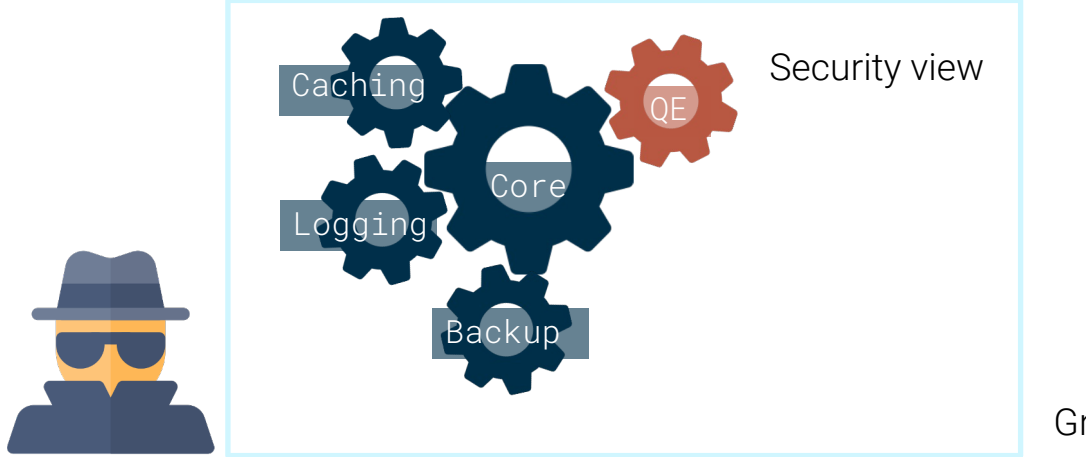

Grubbs et al. [GRS17]

## Logging system

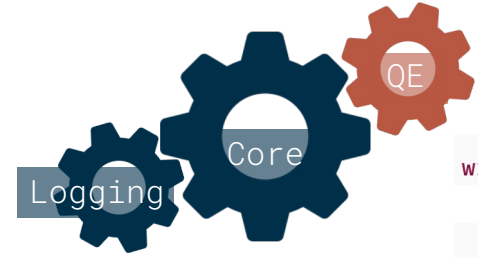

OpLog: data consistency in deployment

write\_ops::FindAndModifyCommandReply processFLEFindAndModify(

uassert(6371800,

"Encrypted index operations are only supported on replica sets", repl::ReplicationCoordinator::get(opCtx->getServiceContext())->getReplicationMode() == repl::ReplicationCoordinator::modeReplSet);

Interacts with MongoDB's OpLog for replication

QE command

"fle\_crud\_mongod.cpp"

# What does the **in** look like ?

#### Raw OpLog expansion of the compact

insert -

{"op":"c","ns":"acspum.\$cmd","ui":{"\$binary":{"base64":"nLT9Fm7TTW63TFCScs4HAg==" $\hat{u}$ "subType":"04"}},"o":{" renameCollection":"acspum.enxcol .2013.ecoc","to":"acspum.enxcol .2013.ecoc.compact","stayTemp":false},"t s":{"\$timestamp":{"t":1677249214,"i":67}},"t":1,"v":2,"wall":{"\$date":"2023-02-24T14:33:34.668Z"}} {"op":"c","ns":"acspum.\$cmd","ui":{"\$binary":{"base64":"X+4Aux4CQs29f3fYzPD1ZA==","subType":"04"}},"o":{" create":"enxcol .2013.ecoc","clusteredIndex":{"v":2,"key":{" id":1},"name":" id ","unique":true}},"ts":{" \$timestamp":{"t":1677249214,"i":68}},"t":1,"v":2,"wall":{"\$date":"2023-02-24T14:33:34.674Z"}} {"op":"n","ns":"","o":{"msg":"read-only transaction with writeConcern { w: 1, wtimeout: 0, provenance: \" clientSupplied\" }"},"ts":{"\$timestamp":{"t":1677249214,"i":69}},"t":1,"v":2,"wall":{"\$date":"2023-02-24T 14:33:34.68Z"}}

{"lsid":{"\$binary":{"base64":"97cWURDZSx2IsiFdtgDB0g==","subType":"04"}},"uid":{"\$binary":{"base64" :"47DEQpj8HBSa+/TImW+5JCeuQeRkm5NMpJWZG3hSuFU=","subType":"00"}},"txnUUID":{"\$binary":{"base64":"MW6ebPrI S724Z2fNibgv1w==","subType":"04"}}},"txnNumber":181,"op":"c","ns":"admin.\$cmd","o":{"applyOps":[{"op":"i" ,"ns":"acspum.enxcol\_.2013.esc","ui":{"\$binary":{"base64":"2u9+ALJdSqumipUXjpzU4A==","subType":"04"}},"o", :{"\_id":{"\$binary":{"base64":"Z4Mk6turi7wQOGEYNOPCXDCVWQpqoGStVq6husEJWEA=","subType":"00"}},"value":{"\$b inary":{"base64":"KJb4Gi10AVX+VHc14+F/6iXyz0nSHQjY8JFWN0z6w1Y=","subType":"00"}}},"o2":{"\_id":{"\$binary": {"base64":"Z4Mk6turi7wQOGEYNOPCXDCvWQpqoGStVq6husEJWEA=","subType":"00"}}}},{"op":"d","ns":"acspum.enxcol }:"Jobinary":{"base64":"2u9+ALJdSqumipUXjpzU4A=="."subType":"04"}}."o":{"id":{"\$binary":{"base64":"2u "base64":"7fz1Dfm2sEcljK4AMjzTkapU/0LglFwU12X/L7omCD8=","subType":"00"}}}},{"op":"d","ns":"acspum.enxcol .2013.esc","ui":{"\$binary":{"base64":"2u9+ALJdSqumipUXjpzU4A==","subType":"04"}},"o":{" id":{"\$binary":{" base64":"Z4Mk6turi7wQOGEYNOPCXDCvWQpqoGStVq6husEJWEA=","subType":"00"}}}},{"op":"i","ns":"acspum.enxcol . 2013.esc","ui":{"\$binary":{"base64":"2u9+ALJdSqumipUXjpzU4A==","subType":"04"}},"o":{" id":{"\$binary":{"b ase64":"avvhy3nwT5wzjkG07I+iEn5Ub+LNhUVZLR/sGOXYLug=","subType":"00"}},"value":{"\$binary":{"base64":"lSLo 6aa7nzNYTS6Ny7u77OHH972Tj7rv3K0OQ02JTfc=","subType":"00"}}},"o2":{"\_id":{"\$binary":{"base64":"avvhy3nwT5w zjkG07I+iEn5Ub+LNhUVZLR/sGOXYLug=","subType":"00"}}}}]},"ts":{"\$timestamp":{"t":1677249214,"i":70}},"t":1 ,"v":2,"wall":{"\$date":"2023-02-24T14:33:34.682Z"},"prevOpTime":{"ts":{"\$timestamp":{"t":0,"i":0}},"t":-1

{"lsid":{"\$binary":{"base64":"97cWURDZSx2IsiFdtgDB0g==","subType":"04"}},"uid":{"\$binary":{"base64" :"47DEQpj8HBSa+/TImW+5JCeuQeRkm5NMpJWZG3hSuFU=","subType":"00"}},"txnUUID":{"\$binary":{"base64":"MW6ebPrI S724Z2fNibgv1w==","subType":"04"}}},"txnNumber":182,"op":"c","ns":"admin.\$cmd","o":{"applyOps":[{"op":"i" ,"ns":"acspum.enxcol\_.2013.esc","ui":{"\$binary":{"base64":"2u9+ALJdSqumipUXjpzU4A==","subType":"04"}},"o", :{"id":{"\$binarv":{"base64":"zkCKPcaOIWnMapciILgOfibwaZADeU4PCE6Oz2qfIYI="."subTvpe":"00"}}."value":{"\$b inary":{"base64":"1utP2Cw3BAAnp7Lkb9UMM6Wlafh7G7Z0DzYBxwVXS94="."subTvpe":"00"}}}."o2":{" id":{"\$binary": {"base64":"zkCKPcaQIWnMapciILgQfjbwaZADeU4PCE6Oz2qfIYI="."subTvpe":"00"}}}},{"op":"d"."ns":"acspum.enxcol }: "Job "}: "binary": {"base64": "2u9+ALJdSqumipUXjpzU4A==". "subType": "04"}}. "o": {" id": {"\$binary": { "base64":"CXIslQnLrifoDLV5ew/+wi3ZlKD6vdcI8ypCtPtNjKY=","subType":"00"}}}},{"op":"d","ns":"acspum.enxcol .2013.esc","ui":{"\$binary":{"base64":"2u9+ALJdSqumipUXjpzU4A==","subType":"04"}},"o":{" id":{"\$binary":{" base64":"zkCKPcaQIWnMapciILgQfjbwaZADeU4PCE6Oz2qfIYI=","subType":"00"}}}},{"op":"i","ns":"acspum.enxcol . 2013.esc","ui":{"\$binary":{"base64":"2u9+ALJdSqumipUXjpzU4A==","subType":"04"}},"o":{" id":{"\$binary":{"b ase64":"xY7FOSYNL2uGQujD/eY6+b9PgXI0i0OwQiKmwatpIjc=","subType":"00"}},"value":{"\$binary":{"base64":"Mlt5 hU06scFb16MoA69taXCBCYflhhopw31+wRmq+f4=","subType":"00"}}},"o2":{"\_id":{"\$binary":{"base64":"xY7FOSYNL2u GQujD/eY6+b9PgXI0i0OwQiKmwatpIjc=","subType":"00"}}}}]},"ts":{"\$timestamp":{"t":1677249214,"i":74}},"t":1 ,"v":2,"wall":{"\$date":"2023-02-24T14:33:34.684Z"},"prevOpTime":{"ts":{"\$timestamp":{"t":0,"i":0}},"t":-1  $\}$ 

# What does the in say?

# What does the w say? leakage :(

#### How we extract the leakage from OpLog

 $Insert(doc<sub>1</sub>)$ 

 $Insert(doc<sub>2</sub>)$ 

 $Insert(doc<sub>3</sub>)$ 

Compact()

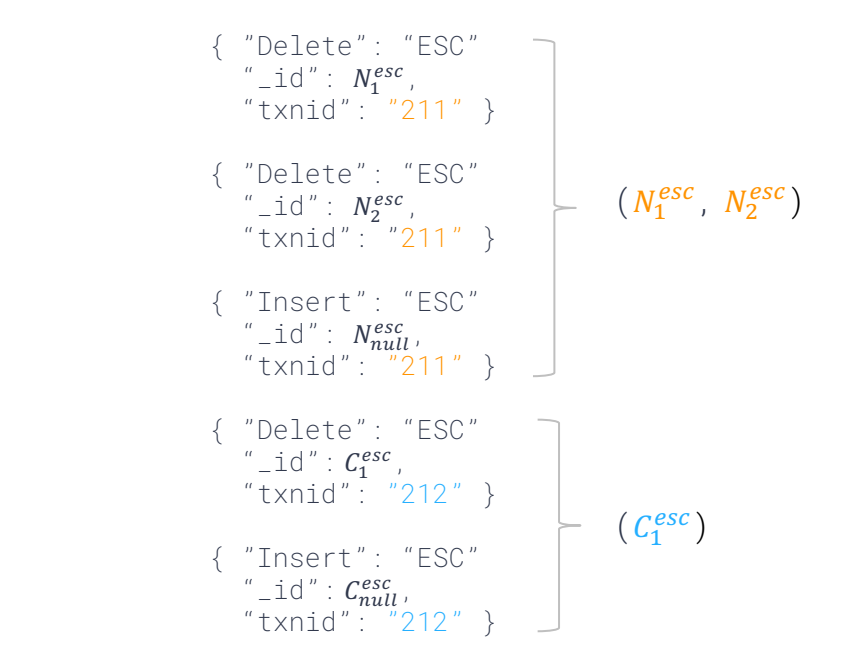

#### Inference attack

- o The leakage we have extracted corresponds to **frequency** and **correlation** leakage.
- o Auxiliary information
- o New inference attack techniques based on Gui et al. [GPP21]

#### edoc<sub>1</sub>, edoc<sub>2</sub> contains the same field value  $edoc<sub>3</sub>$  has a different one

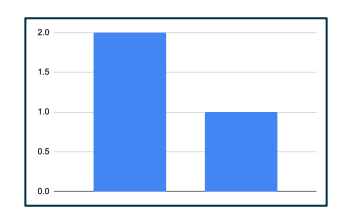

"Nuclear Technician" "CEO"

```
{ 
  "Name": "Homer Simpson",
 "Job": "Nuclear Technician",
 "Class of Jobs": "Technician" 
  "Address": "742 Evergreen Terrace"
}
```
### Experimental validation

o Auxiliary information: ACS (American

Community Survey micro-data) 2012

- o Recovery target: ACS 2013
- o Simulated leakage
- o Artifact available!

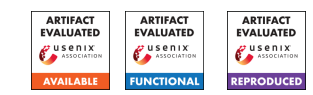

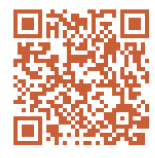

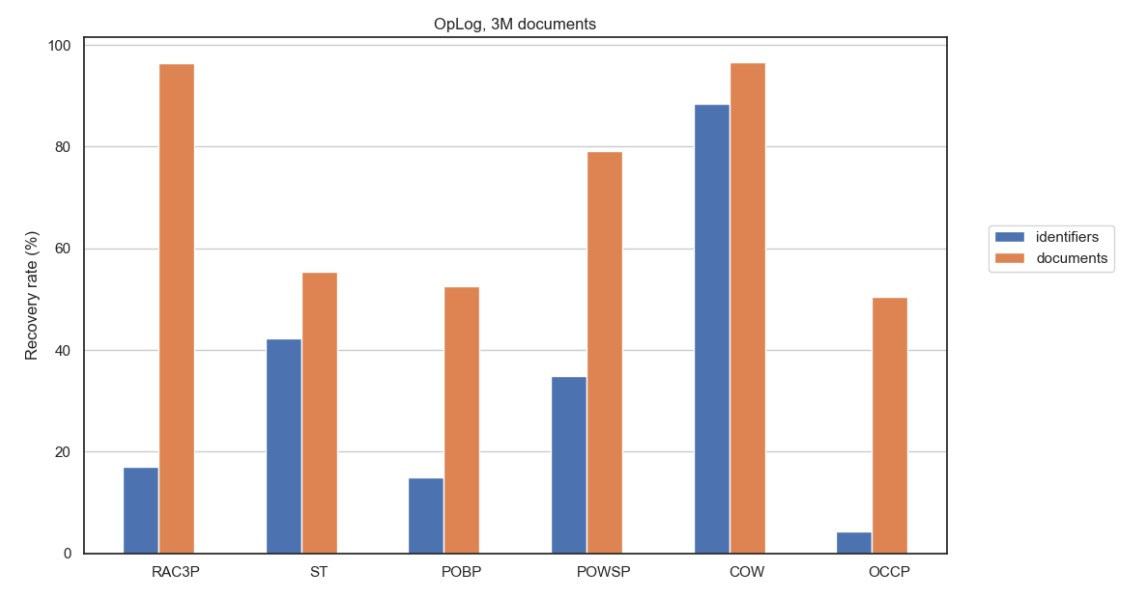

#### How and when to get this "leaky" OpLog?

- o OpLog is stored on the server's file system.
- o After Compact()

#### Takeaways

System integration of searchable encryption schemes is challenging!

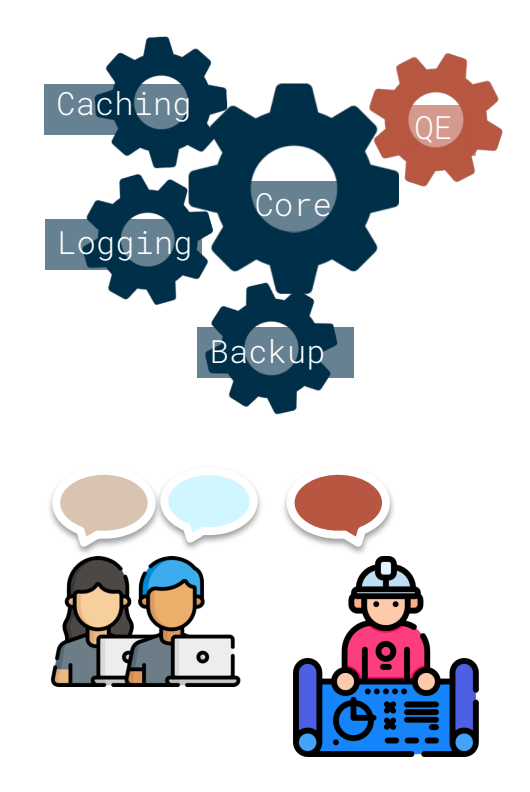

## Paper & artifact

[GPT23] Zichen Gui, Kenneth G. Paterson, and Tianxin Tang

(tianxin.tang@inf.ethz.ch)

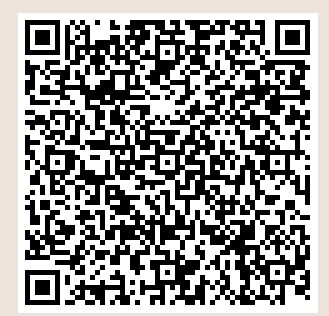

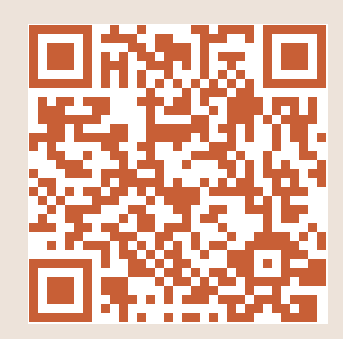

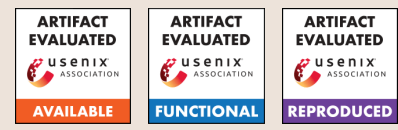

#### References

- [GRS17] Paul Grubbs, Thomas Ristenpart, Vitaly Shmatikov, Why Your Encrypted Database Is Not Secure
- [GPP21] Zichen Gui, Kenneth G Paterson, Sikhar Patranabis, Rethinking Searchable Symmetric Encryption